## **INSTRUCCIONES DE USO ADELLGENE FRIEDREICH's ATAXIA**

**Explicación Kit para el análisis de la presencia de alelos sanos, premutados y mutados del gen FXN de la ataxia de Friedreich, mediante análisis de fragmentos fluorescentes**

 $\epsilon$ 

Catalog No. AD-FA-16 Conservar: Box 1 de -30ºC a -18ºC Box 2 de 20 a 25ºC

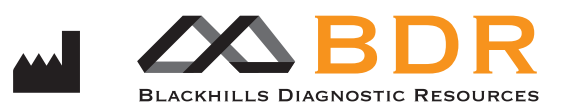

### **ADELLGENE FRIEDREICH's ATAXIA**

### **Índice**

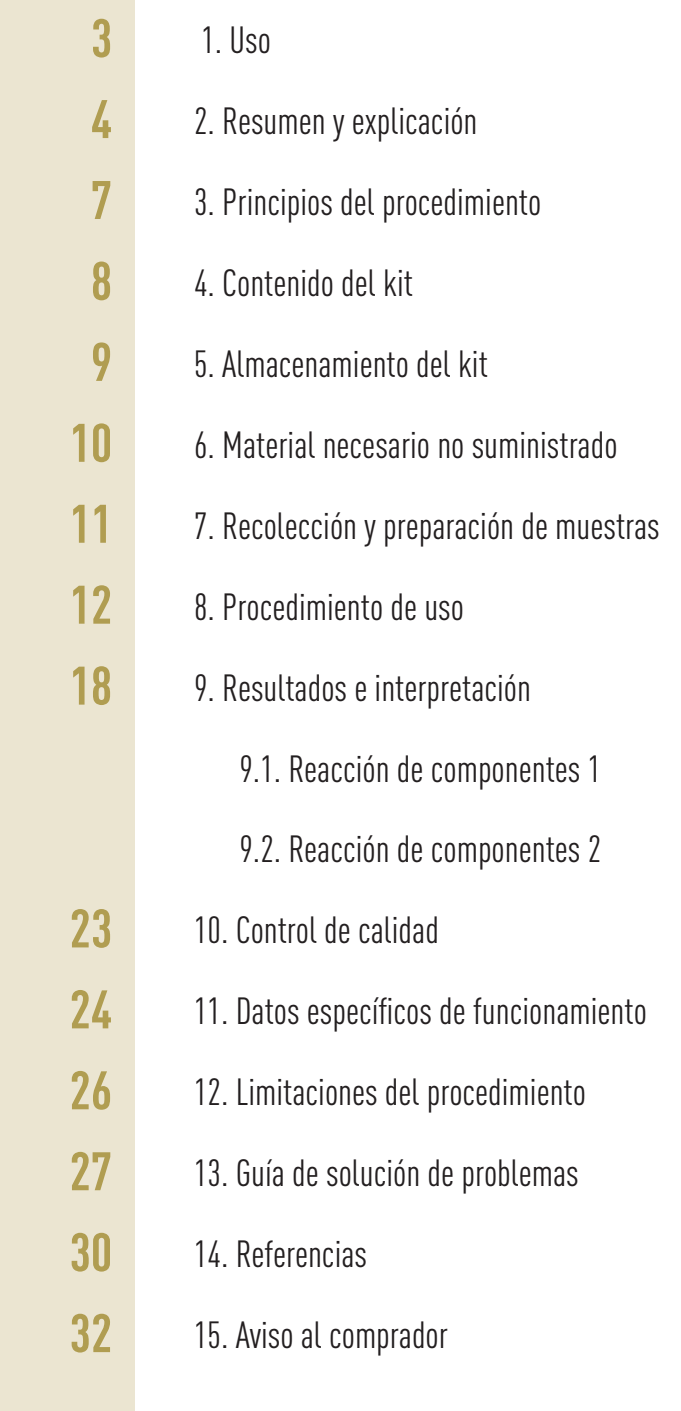

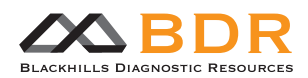

### **ADELLGENE FRIEDREICH's ATAXIA**

### **1-Uso**

El kit Adellgene Friedreich's Ataxia para el diagnóstico in vitro está diseñado para detectar el número de repeticiones del triplete GAA en el primer intrón del gen FXN que codifica para la proteína frataxina, localizado en el cromosoma 9 y que da como resultado la enfermedad ataxia de Friedreich. Su objetivo es ayudar al diagnóstico clínico, caracterizado por signos y síntomas que pueden ser desde leves hasta graves.

El uso de este kit permite diferenciar a individuos sanos que tienen entre 5 y 30 repeticiones GAA, pacientes con fenotipo leve (30 – 49 repeticiones), y pacientes con fenotipo grave (50 – 1300). La reacción se basa en la tecnología de la reacción en cadena de la polimerasa (PCR) de ADN genómico extraído de sangre periférica, seguida de un análisis fluorescente del tamaño de los fragmentos de PCR en un analizador genético y la conversión de ese tamaño en número de repeticiones GAA. El kit consiste en dos Primer Mix: la Primer Mix 1 para la amplificación de todas las muestras, detectando alelos heterocigotos y posibles alelos homocigotos con un tamaño menor de 200 repeticiones GAA; y la Primer Mix 2, para la confirmación de aquellas muestras con posibles alelos homocigotos y detección de falsos homocigotos que presenten alelos de mayor rango que el detectable mediante la Primer Mix 1.

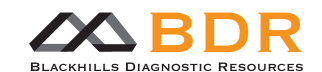

### **ADELLGENE FRIEDREICH's ATAXIA**

### **2-Resumen y explicación**

La ataxia de Friedreich (1) es la ataxia hereditaria más común, con una prevalencia estimada de una en cada 50000 personas, y una frecuencia de portadores deducida de uno de cada 120 en poblaciones europeas (2). La ataxia de Friedreich es una enfermedad degenerativa autosómica recesiva caracterizada por una progresiva ataxia en las extremidades y actividades como la marcha, con pérdida de reflejos en las piernas, pérdida de sentido de la posición, disartria y debilidad en las piernas (3). También se puede encontrar cardiomiopatía hipertrófica en casi todos los pacientes (4), y diabetes mellitus en alrededor del 10% (5). La edad de aparición de la sintomatología es generalmente la pubertad y casi siempre antes de los 25 años. Hasta el momento, no hay tratamiento para retrasar la progresión de la enfermedad.

El defecto genético más común asociado a la ataxia de Friedreich es la expansión del polimorfismo de repetición del triplete GAA localizado en la secuencia Alu, dentro del primer intrón del gen que codifica para la proteína frataxina (gen FXN) en el cromosoma 9q13 (6).

Alrededor del 98% de los individuos con esta enfermedad son homocigotos para la expansión del triplete GAA. El resto de individuos son heterocigotos para la expansión de GAA y una mutación puntual. Las expansiones alélicas patogénicas se encuentran en el rango de 30 – 1300 repeticiones, existiendo dos rangos: 30 – 49 para el fenotipo leve, y 50 – 1300 para el fenotipo grave. Entre 5 y 30 repeticiones no se desarrolla la enfermedad (ver Tabla 1).

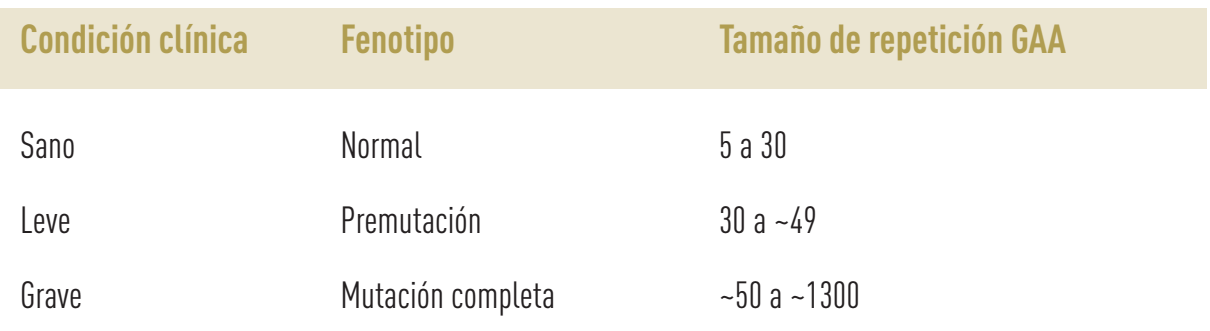

Tabla 1. Correlación entre el fenotipo y la longitud de las repeticiones GAA de la ataxia de Friedreich

La presencia de la expansión de la repetición GAA resulta en la inhibición de la expresión del gen FXN, dando niveles reducidos del transcrito correcto de FXN y por tanto una insuficiencia de la proteína. Parece que la formación de un híbrido persistente ARN/ADN durante la transcripción de la repetición GAA impide la elongación de la transcripción (7). Además, se han encontrado evidencias de que la repetición GAA también genera un efecto de silenciamiento génico a nivel de la cromatina (8, 9). La dependencia con la edad y la inestabilidad dependiente de tejido podría ser también determinante en el avance progresivo de la enfermedad (10-12).

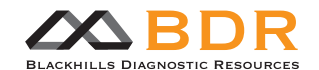

### **ADELLGENE FRIEDREICH's ATAXIA**

Las repeticiones en cromosomas normales son estables y se transmiten a la descendencia en igualdad de tamaños en todos los tejidos (6, 13, 14), mientras que los alelos expandidos asociados a la enfermedad muestran inestabilidad tanto meiótica como mitótica (14-16). El análisis de familias con la enfermedad (6, 15) ha mostrado que las expansiones transmitidas por línea materna se contraen y expanden con igual frecuencia, mientras que las transmitidas por línea paterna casi siempre resultan en contracción. Se ha demostrado la inestabilidad mitótica en diferentes tipos celulares del mismo paciente (16). En particular, muchas regiones cerebrales muestran un patrón muy complejo de tamaños alélicos, indicando una heterogeneidad muy extensa (14). La hiperexpansión de la repetición de GAA lleva a la supresión de la expresión del gen de la frataxina, probablemente a través de un bloqueo transcripcional resultado de la formación de una estructura no B de ADN (17).

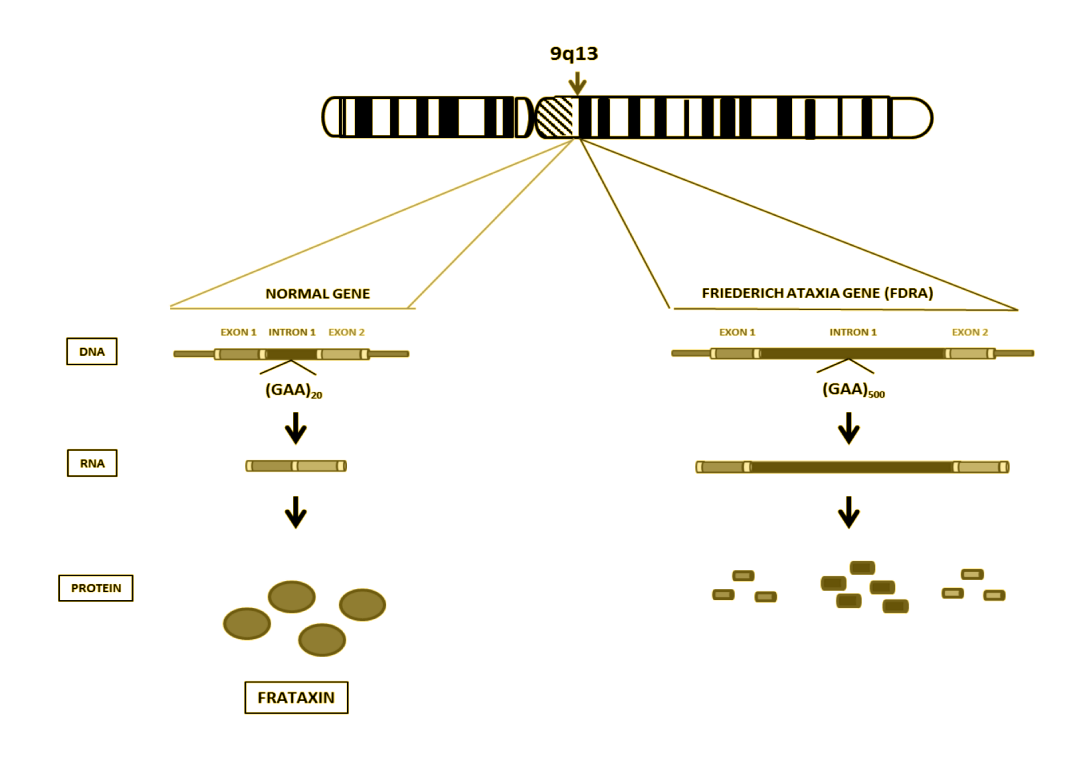

Figura 1. Representación de los genes FXN y su transcripción en función del grado de mutación.

Este mecanismo patogenético de pérdida de función encaja con el modelo de una enfermedad recesiva. Es más, la cantidad residual de ARN mensajero de frataxina es inversamente proporcional al tamaño de la expansión (Campuzano et al., submitted). Este efecto gradual ofrece una base biológica para la correlación entre tamaños de expansión y características fenotípicas, incluyendo la edad de aparición así como la severidad y la extensión de la enfermedad, tal y como ha sido estudiado por diferentes autores (16, 18, 19). El proceso que subyace a la hiperexpansión de alelos todavía es desconocido. El descubrimiento de un fuerte desequilibrio de ligamiento entre la ataxia de Friedreich y marcadores genéticos vecinos sugiere que, o bien uno o varios eventos ancestrales dieron lugar a la expansión (20-22), o que existen expansiones recurrentes en alelos en riesgo (23). La

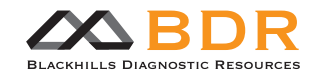

### **ADELLGENE FRIEDREICH's ATAXIA**

segunda hipótesis está apoyada por la observación de hiperexpansión de novo de alelos premutados. Además, las características de la secuencia Alu que contiene el triplete GAA repetido pueden ayudar a conocer los mecanismos de expansión y polimorfismo de los alelos normales.

La Primer Mix 1 del kit está optimizada para la detección de alelos de hasta aproximadamente 200 repeticiones GAA, así como para cuantificar el número de repeticiones de individuos sanos heterocigotos (5-30 repeticiones), pacientes con fenotipo leve heterocigotos (30-49) y pacientes con fenotipo grave heterocigotos (50-1300, pero sólo hasta 200). La Primer Mix 2 está diseñada para llevar a cabo una TP-PCR (PCR de tripletes cebados) de forma que las muestras que sólo mostraban un pico en la reacción con la Primer Mix 1 pueden ser diferenciadas entre homocigotas sanas y heterocigotas con alelo sano y alelo de mutación completa. Ambas determinaciones se basan en el análisis de fragmentos generados con primers fluorescentes y su lectura en un analizador genético de electroforesis capilar, y su análisis correspondiente con el software apropiado para su detección e interpretación.

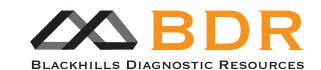

### **ADELLGENE FRIEDREICH's ATAXIA**

### **3-Principios del procedimiento**

El método de detección empleado por el kit Adellgene Friedreich's Ataxia se basa en la amplificación específica a partir de ADN genómico del primer intrón del gen que codifica para la frataxina (FXN), que contiene la repetición de GAA. La Primer Mix 1 incluye dos primers, uno marcado con fluorescencia para la subsecuente detección en el analizador genético. El tamaño de los fragmentos de PCR se convierte a número de repeticiones GAA utilizando un factor de conversión dependiente de tamaño y movilidad. Se recomienda el uso del marcador de tamaño molecular ROX™ 1000. La Primer Mix 2 incluye un grupo de primers para la realización de una TP-PCR que permita la amplificación de todos los tripletes.

Se recomienda utilizar un control positivo con un número de repeticiones GAA conocido (ver sección 6).

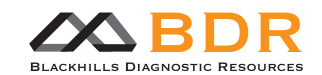

### **ADELLGENE FRIEDREICH's ATAXIA**

### **4-Contenido del kit**

#### Referencia AD-FA-16

#### Caja 1 de 2

- AD-FA-PM1: Primer Mix 1. 1 vial x 79 µL
- AD-FA-POM1: Polymerase Mix 1. 1 vial x 344 µL
- AD-FA-PM2: Primer Mix 2. 1 vial x 162 µL
- AD-FA-POM2: Polymerase Mix 2. 1 vial x 344 µL

#### Caja 2 de 2

- AD-PUR-16: reactivos de purificación para 16 tests. 1 unidad:
	- AD-CB: Buffer de captura: 1 vial x 9.8 mL
	- AD-WB: Buffer de lavado: 1 vial x 2,0 mL (ver cómo preparar en sección Procedimiento de uso / D)
	- AD-EB: Buffer de elución: 1 vial x 300 µL
	- AD-CT: Tubos colectores: 17 tubos
	- AD-MC: Microcolumnas: 17 columnas

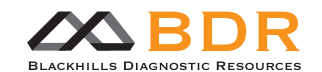

### **ADELLGENE FRIEDREICH's ATAXIA**

### **5-Almacenamiento del kit**

- Todos los reactivos de la Caja 1 deben ser conservados entre -30ºC y -18ºC. Los reactivos de la Caja 2 deben ser almacenados entre 20 y 25ºC. A estas temperaturas, son estables hasta la fecha de caducidad.
- Dejar que los reactivos (excepto AD-FA-POM1 y AD-FA-POM2) alcancen la temperatura ambiente antes de su uso. Agitar bien todos los reactivos (excepto AD-FA-POM1 y AD-FA-POM2) después de la descongelación.
- Antes de abrir los tubos de los reactivos, realizar una centrifugación breve de cada componente para que el reactivo se deposite en el fondo del tubo y no se pierda nada por las paredes.
- El test debe realizarse manteniendo los reactivos en hielo o sobre soporte frío.
- No realizar más de tres ciclos de congelación / descongelación a los viales de Primer Mix (AD-FA-PM1 y AD-FA-PM2) y Polymerase Mix (AD-FA-POM1 y AD-FA-POM2), ya que esto podría reducir la sensibilidad del ensayo y alterar los resultados.
- Debido a la naturaleza fotosensible de algunos componentes de los reactivos AD-FA-PM1 y AD-FA-PM2, evitar su exposición continuada a la luz.

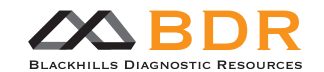

### **ADELLGENE FRIEDREICH's ATAXIA**

### **6-Material necesario no suministrado**

#### Reactivos de extracción y purificación

- Los reactivos para la extracción del ADN de la sangre no están incluidos. El ADN puede ser extraído mediante cualquier método validado en el laboratorio que asegure una alta calidad y el ADN intacto.
- Etanol absoluto

#### Reactivos para la electroforesis capilar (recomendados)

- Analizador genético para polímero POP-7 (ABI: 3130, 3730 ó 3500).
- Polímero POP-7 (ABI, Ref: 4363785 o equivalente)
- Formamida de alta pureza (Hi-Di Formamide; ABI, Ref.: 4311320 o equivalente)
- Calibradores para los fluoróforos FAM y ROX (ABI, Ref.:4345827 o equivalente)
- Marcador de tamaño estándar ROX 1000 (ABI, Ref.: 401098; Eurogentec, Ref.: MW-0195-80ROX)

#### Equipos

- Equipamiento general de laboratorio dedicado exclusivamente a realizar la PCR.
- Termociclador (ABI, 9700, Veriti o equivalente)
- Centrífuga para placas de 96 pocillos
- Agitador (Vortex)
- Microcentrífuga
- Pipetas (P1000, P200, P20 and P2) y puntas con filtro específicas para ellas.
- Placas de PCR de 96 pocillos (opcional).
- Sellador de placas de PCR (opcional).

#### Control positivo

• El estándar OMS recomendado para la ataxia de Friedreich o cualquier línea celular cuyo ADN se corresponda con una muestra validada.

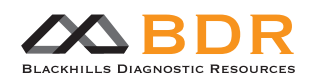

### **ADELLGENE FRIEDREICH's ATAXIA**

### **7-Recolección y preparación de muestras**

- Todas las muestras biológicas y de sangre deben tratarse como potencialmente infecciosas. Al manipularlas, observe las precauciones básicas o "universales". Cualquier manipulación de las muestras debe efectuarse con la apropiada protección personal, como gafas, guantes y ropa adecuada.
- Este test únicamente puede ser utilizado con muestras de sangre completa recogidas en tubos con los agentes anticoagulantes EDTA o ACD. La heparina puede interferir con la PCR y no debe utilizarse en este procedimiento. No deben utilizarse muestras de sangre hiperlipémicas, hemolizadas, ictéricas o con proteinemia.
- La contaminación con DNasas puede producir degradación del ADN, por lo tanto deben utilizarse puntas con filtro y tubos libres de DNasas. Toda manipulación, pipeteado y uso de equipos debe realizarse con el máximo cuidado para evitar el fallo de la PCR.
- No mezclar componentes de distintos lotes. No utilizar los reactivos más allá de su fecha de caducidad.
- Antes de utilizar el kit, asegurarse de que el equipo (termociclador, analizador genético) ha sido calibrado de acuerdo a las instrucciones del fabricante.

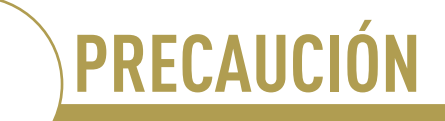

Las propiedades toxicológicas del kit no han sido estudiadas en profundidad, por lo que se recomienda evitar el contacto con la piel y membranas mucosas. No ingerir. Existen Fichas de Datos de Seguridad (MSDS) a disposición del consumidor.

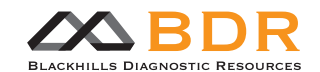

### **ADELLGENE FRIEDREICH's ATAXIA**

### **8-Procedimiento de uso**

#### A. Extracción del ADN

La extracción del ADN a partir de muestras de sangre total recogidas con EDTA utilizando métodos estándar es compatible con el uso de este kit. Se recomienda realizar la evaluación de la cantidad y calidad del ADN obtenido mediante medidas de absorbancia a 260 nm (OD260; concentración) y de la relación entre las medidas a 260 y 280 nm (A260/A280, OD; pureza). El ADN obtenido puede ser almacenado a -20ºC hasta su utilización. La cantidad adecuada de ADN para cada reacción de PCR es de aproximadamente 40-50 ng (por ejemplo, 1 ul de ADN de concentración a 40-50 ng/ul, o 2 ul de ADN a 20-25 ng/ul).

#### B. Preparación y condiciones de la PCR

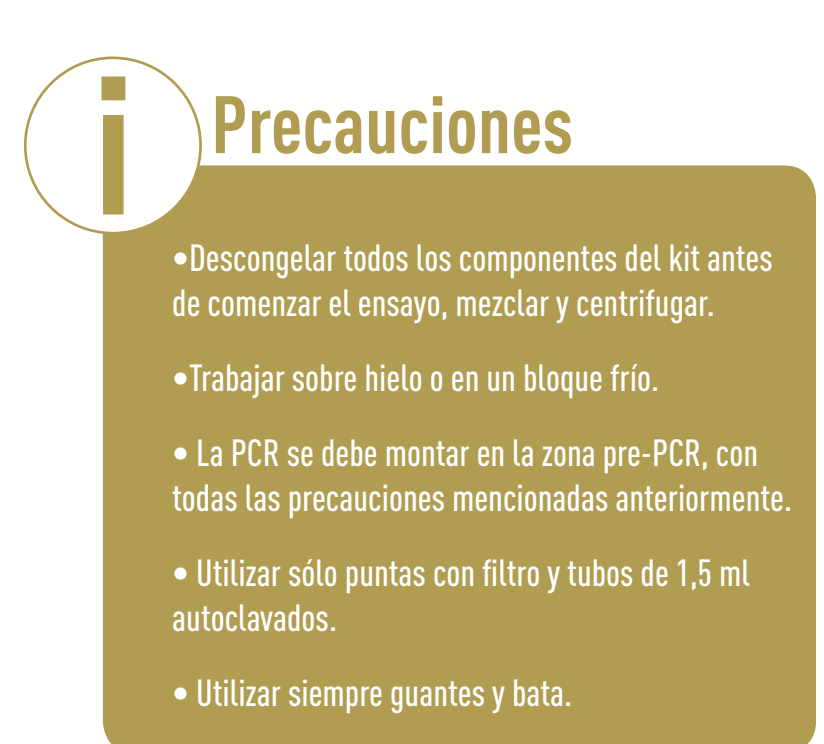

**1.** Preparar la mezcla de Primer Mix y Polymerase Mix para n+1 muestras. Utilizar los componentes de la reacción 1 para las muestras regulares y los componentes de la reacción 2 para confirmar aquellas que sólo mostraron un pico en la amplificación de la reacción 1 (ver secciones 1 y 2).

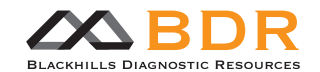

### **ADELLGENE FRIEDREICH's ATAXIA**

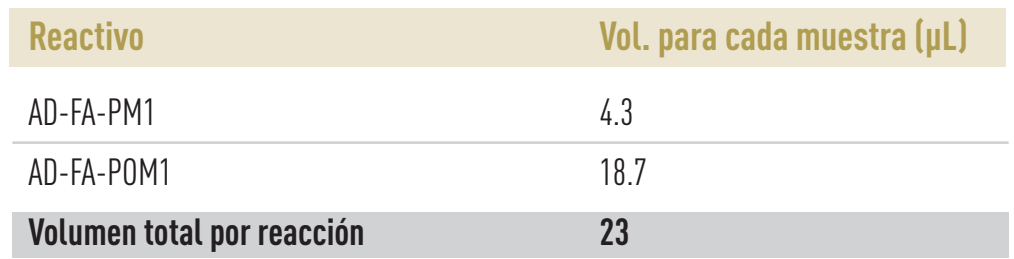

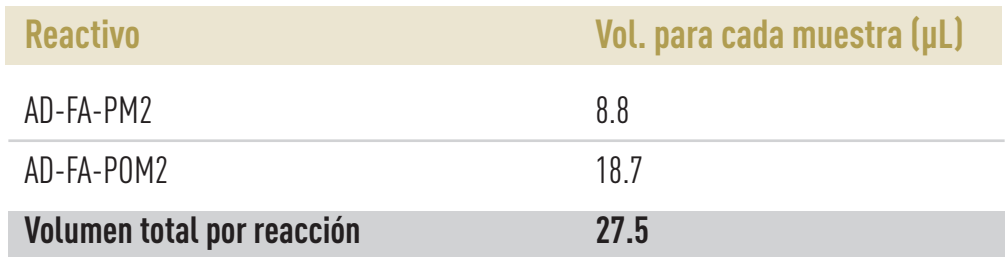

- Agitar la muestra con cuidado entre 3-5 veces antes de distribuirla en los tubos de PCR para asegurar su completa homogeneización.
- Realizar un pulso de centrifugación para asegurar que no queden burbujas ni muestra en las paredes.

NOTA: Un exceso de AD-FA-PM1/2 podría inhibir la reacción de PCR.

**2.** Pipetear 23 y 27,5 µl respectivamente de estas mezclas en una placa o tubo de PCR estéril, y añadir el volumen de ADN o de control negativo en el caso del pocillo de control de contaminación. En el caso de tener una concentración muy baja de ADN, podría añadirse un volumen de ADN mayor, independientemente del volumen final de PCR, pero hay que tener en cuenta que concentraciones muy bajas o muy altas pueden disminuir considerablemente la calidad de los resultados.

**3.** Sellar las placas o los tubos con las cubiertas adecuadas y realizar un pulso de centrifugación para asegurar la mezcla y que no haya burbujas.

**4.** Colocar la placa o los tubos en el termociclador y llevar a cabo la reacción de PCR con las siguientes condiciones:

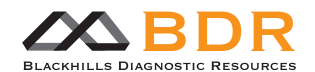

### **ADELLGENE FRIEDREICH's ATAXIA**

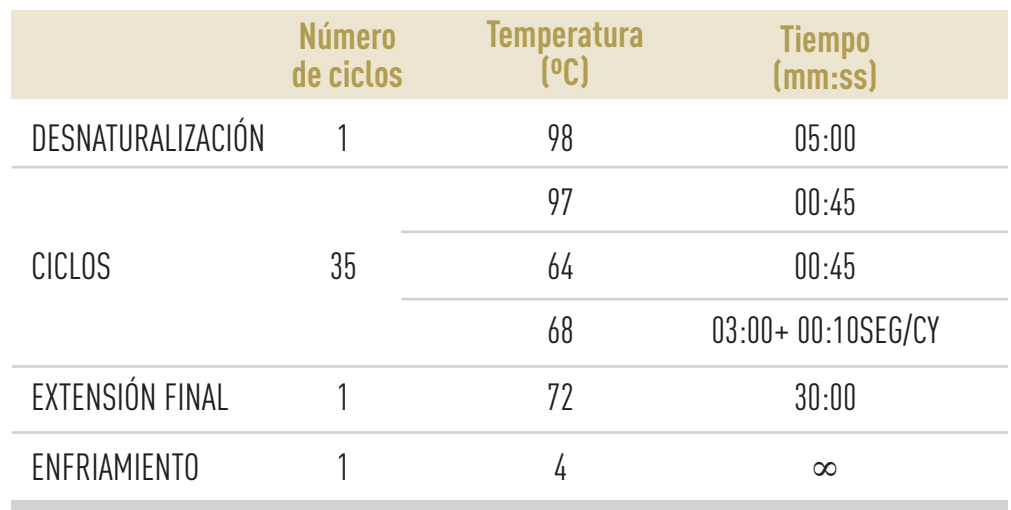

#### C. Confirmación de productos de amplificación

La confirmación de que la amplificación se ha realizado de manera adecuada se puede comprobar con un sistema apropiado como la electroforesis en geles de agarosa. Preparar un gel de agarosa a una concentración de 1-1,2% p/v validado según el protocolo del laboratorio y analizar 2 ul de cada amplificado para certificar que la PCR ha salido bien.

#### D. Preparación de las muestras para la electroforesis capilar

**1.** Purificación de muestras

realizar este paso sólo en caso de procesamiento de productos de la reacción de componentes 2. Si está analizando productos de la reacción de componentes 1, vaya directamente a la sección 8.D.2

**ATENCIÓN**

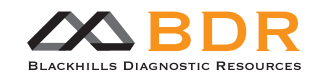

### **ADELLGENE FRIEDREICH's ATAXIA**

• Usar la caja 2 de 2 (reactivos de purificación). Usar 18 ul del producto de PCR para obtener un volumen de PCR purificado de 18 ul. Estos volúmenes han sido determinados para obtener un buen resultado en el analizador genético. Brevemente, el protocolo es:

La primera vez que se haga uso de la Caja 2, es necesario añadir 8mL de<br>etanol absoluto al vial Wash Buffer. Marcar la casilla correspondiente en la<br>etiqueta de dicho vial para indicar que se ha realizado la adición. etanol absoluto al vial Wash Buffer. Marcar la casilla correspondiente en la etiqueta de dicho vial para indicar que se ha realizado la adición.

**a.** Añadir 500 ul de Buffer de Captura (AD-CB) a 18 ul de volumen de PCR. Si fuera necesa- rio, transferir el producto de PCR a un tubo más grande.

**b.** Mezclar bien.

**c.** Comprobar que el Buffer de Captura (AD-CB) con el volumen de PCR es de color amarillo o naranja pálido.

**d.** Para cada purificación a realizar, colocar una Microcolumna (AD-MC) en un Tubo Colector (AD-CT).

**e.** Centrifugar el Buffer de Captura (AD-CB) con el volumen de PCR brevemente para recoger el volumen al fondo del tubo.

**f.** Cargar la mezcla en una Microcolumna (AD-MC) montada en un tubo colector.

**g.** Centrifugar a 16000xg 30 segundos.

**h.** Descartar el contenido del Tubo Colector (AD-TC). Colocar la Microcolumna (AD-MC) de nuevo en el Tubo Colector (AD-CT).

**i.** Añadir 500 ul de Buffer de Lavado (AD-WB) a la Microcolumna (AD-MC).

**j.** Centrifugar a 16000xg 30 segundos.

**k.** Descartar el Tubo Colector (AD-CT) y transferir la columna a un nuevo tubo de 1,5 ml libre de DNasas (aportado por el usuario).

**l.** Añadir 18 ul de Buffer de Elución (AD-EB) al centro de la membrana de la Microcolumna (AD-MC).

**m.** Incubar a temperatura ambiente 1 minuto.

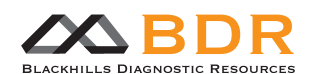

### **ADELLGENE FRIEDREICH's ATAXIA**

**n.** Centrifugar a 16000xg 1 minuto para recoger el ADN purificado.

- **o.** Proceder con el protocolo general.
- **2.** Preparación de muestras para el analizador de ADN

La siguiente mezcla de reacción debe añadirse al producto de PCR:

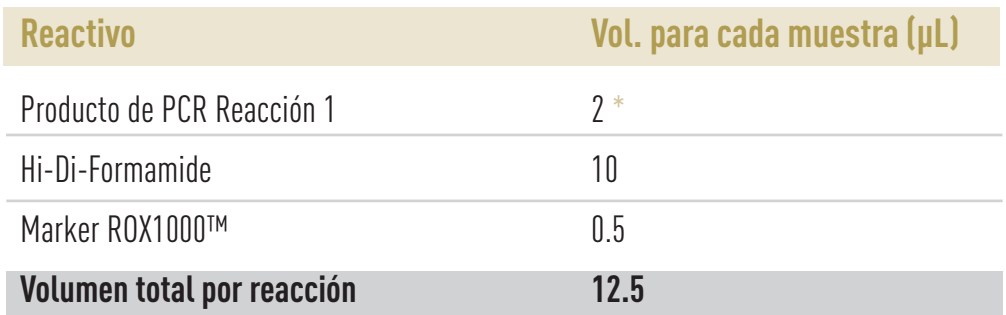

\* Se recomienda utilizar 2-3ul del producto de PCR para el equipo 3130/3130XL y 1-2 ul para el analizador 3730xl, o comprobar el volumen óptimo entre 1 y 3.

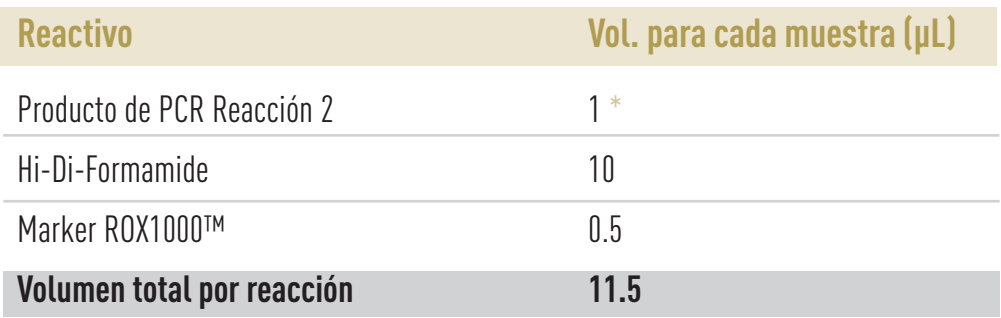

\* Se recomienda utilizar 1-2ul del producto de PCR para el equipo 3130/3130XL y 0.5-1ul para el analizador 3730xl, o comprobar el volumen óptimo entre 0.5 y 2.

Sellar la placa, agitar y centrifugar para retirar las burbujas e introducir en el termociclador.

Calentar la mezcla a 95ºC durante 2 minutos para desnaturalizar el ADN y colocar en hielo, protegiendo la placa de la luz hasta la inyección en el secuenciador. Se recomienda usar un control positivo, en el que el número de repeticiones sea conocido (ver sección 6).

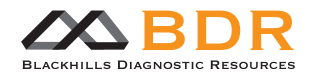

### **ADELLGENE FRIEDREICH's ATAXIA**

**3.** Módulo del analizador de ADN

Se recomiendan los siguientes módulos de trabajo para los distintos analizadores genéticos:

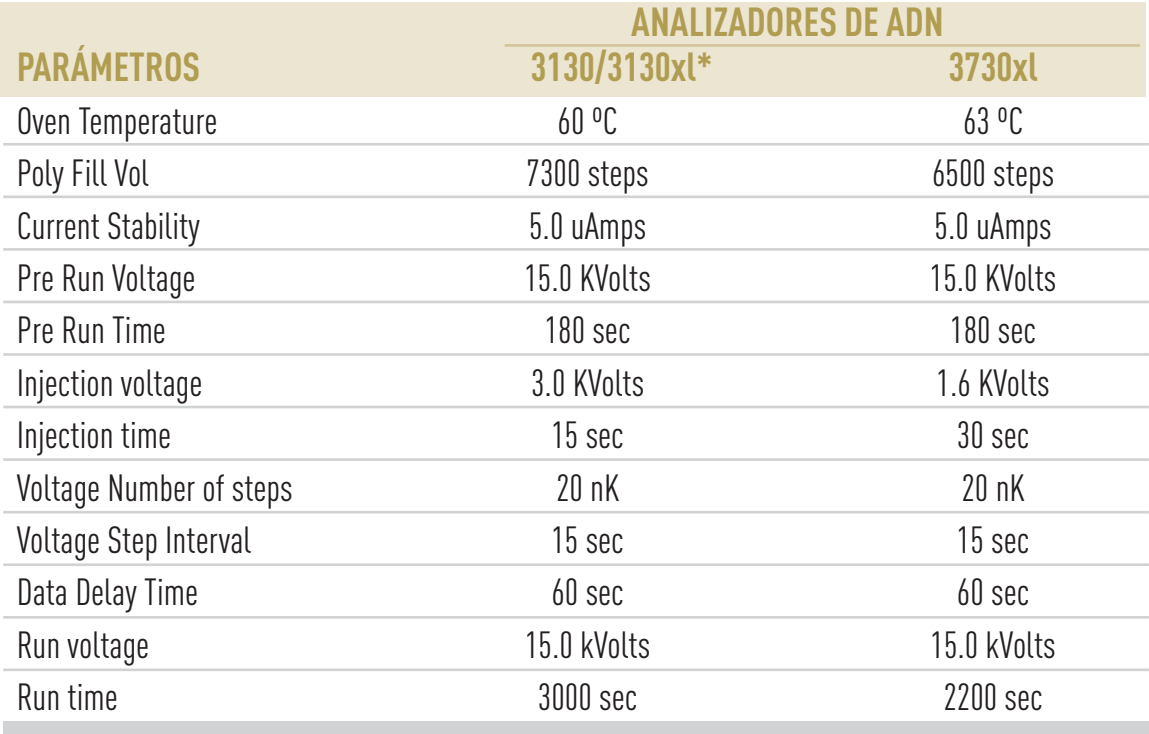

\* En ambos casos se recomienda el uso del polímero POP7 y capilar de 36 cm.

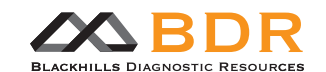

### **ADELLGENE FRIEDREICH's ATAXIA**

### **9-Resultados e interpretación**

#### 1. Reacción de componentes 1

La reacción 1 del kit Adellgene Friedreich's Ataxia es una técnica cuantitativa para identificar el número de repeticiones del triplete GAA entre 5 y al menos 200 (ver sección 2).

El kit incluye una serie de reactivos que garantizan la amplificación de esta región y permite la determinación del número de repeticiones para diferenciar entre individuos sanos y enfermos. Por otro lado, las muestras que sólo tengan un pico deberán proceder a la reacción de componentes 2 para confirmar la presencia de un alelo homocigoto sano o la presencia de un alelo con mutación completa.

Utilizando los reactivos suministrados en este kit, y las condiciones descritas en la sección previa (8.D.3), si la muestra tiene 5 repeticiones GAA, el tamaño del fragmento amplificado será de 301 bases (Tabla 1). El resto de tamaños obtenidos pueden compararse con esta tabla para conocer el número de repeticiones GAA al que corresponden. La introducción del marcador de tamaño permite conocer a través del software del analizador genético el tamaño del amplificado directamente y por tanto podemos conocer el tamaño del triplete GAA. No es necesario utilizar una referencia pasiva.

En el cualquier caso, se recomienda emplear una muestra como control de repeticiones GAA. La conversión del tamaño del fragmento a número de repeticiones debe realizarse extrapolando la información de la muestra control.

En las Figuras 2, 3 y 4 se muestran gráficos del análisis de fragmentos de la reacción de componentes 1. Los resultados corresponden a un individuo homocigoto sano (Fig. 2), un individuo heterocigoto sano (Fig. 3), y a un individuo enfermo (Fig. 4).

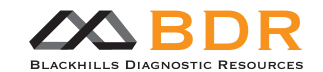

#### **ADELLGENE FRIEDREICH's ATAXIA**

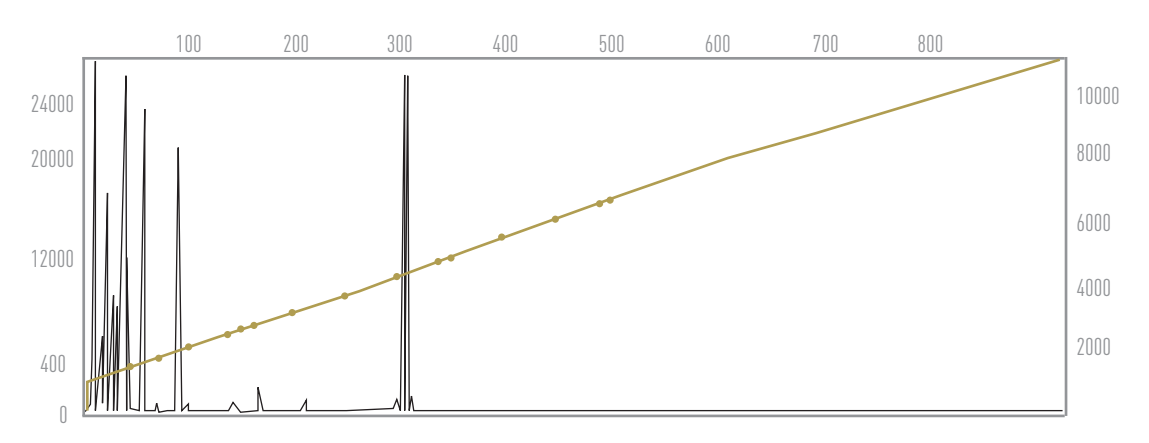

Figura 2. Individuo homocigoto sano (3 rep, 3rep)

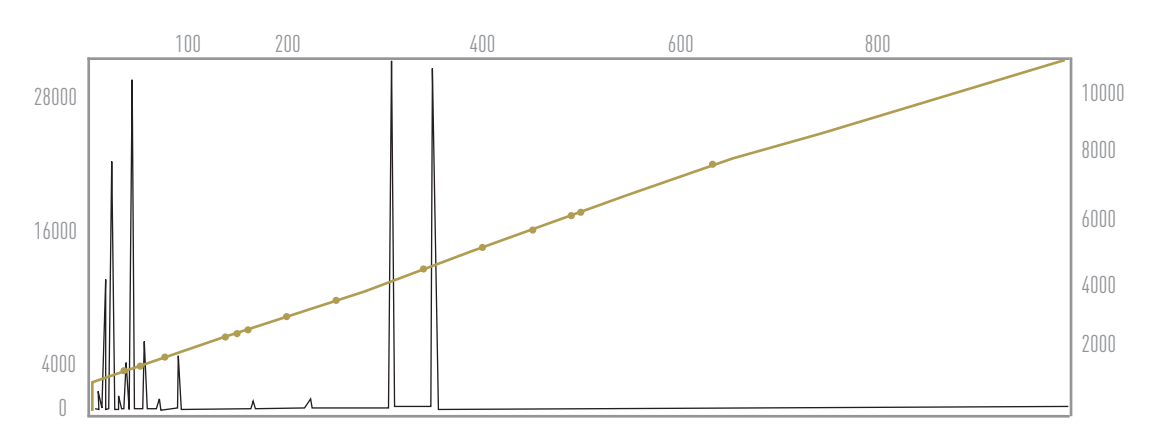

Figura 3. Individuo heterocigoto sano (3 rep, 16 rep)

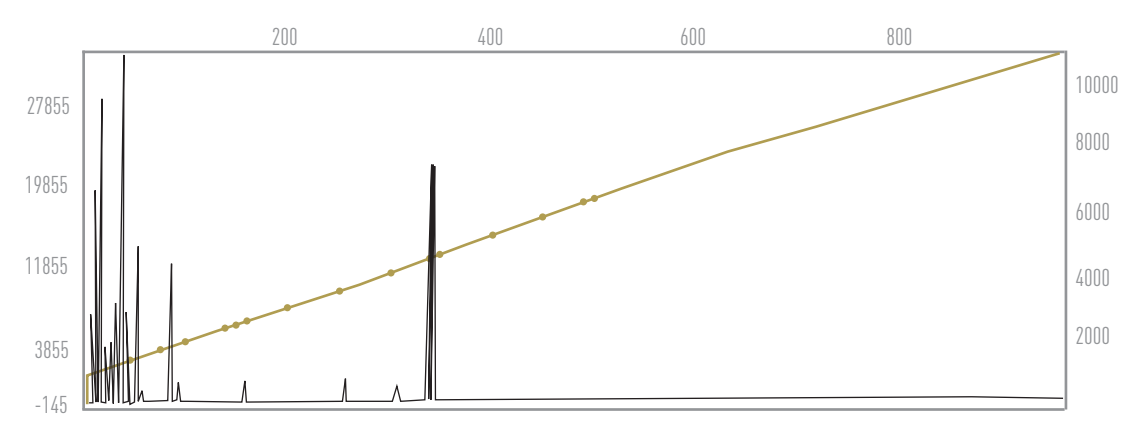

Figura 4. Individuo portador (15 rep, >200 rep (expandido))

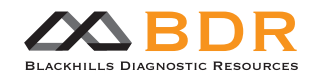

### **ADELLGENE FRIEDREICH's ATAXIA**

#### Tabla1. Correlación entre el tamaño de los fragmentos y el número de repeticiones GAA

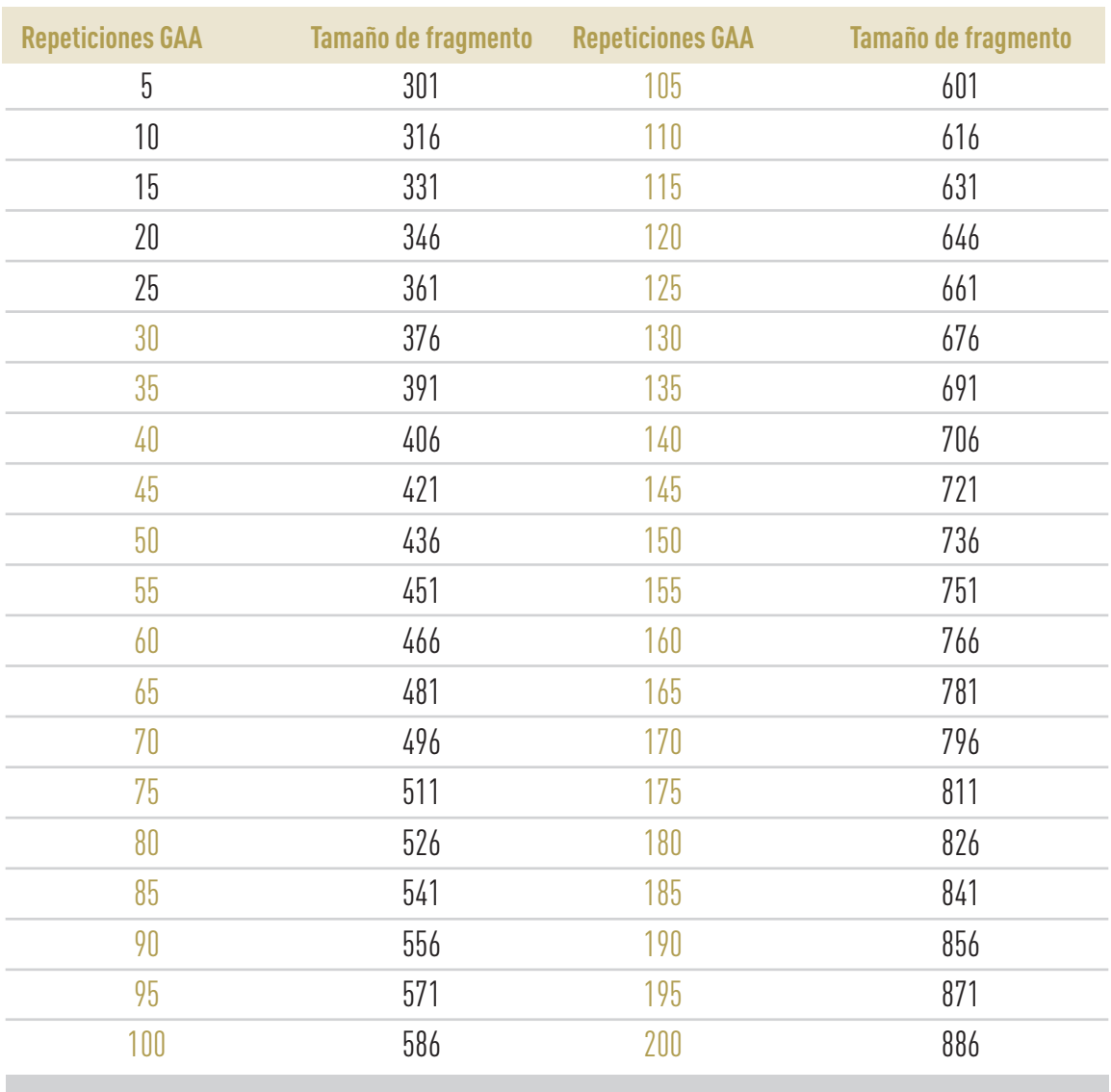

Los números en negro indican alelos sanos. Los números en dorado indican alelos con premutación o mutación completa.

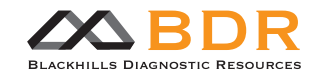

### **ADELLGENE FRIEDREICH's ATAXIA**

#### 2. Reacción de componentes 2

La reacción 2 del kit Adellgene Friedreich's Ataxia es una técnica complementaria para la confirmación del número de tripletes GAA obtenidos en la reacción 1. En el caso de que una muestra tenga sólo un pico en la primera determinación, ha de determinarse mediante este procedimiento la presencia de homocigosis o de un alelo con mutación completa.

El electroferograma resultante muestra la longitud total de los productos de PCR generados por todas las repeticiones de GAA amplificadas mediante la TP-PCR. Estos picos están separados entre sí por 3 pb. El perfil de los picos aporta la información sobre la muestra: sólo un pico corresponde a un alelo de ≤8 GAA; un grupo de picos desde 170pb sin pérdida en la intensidad de la señal corresponden a un alelo de longitud normal; sierra de picos decreciente en intensidad a lo largo del electroferograma corresponde a alelos con más de 200 repeticiones GAA.

En las figuras 5, 6 y 7 se muestran análisis de fragmentos de las reacciones de componentes 1 y 2 resultantes de un individuo homocigoto sano (Fig 5), un individuo heterocigoto sano (Fig 6) y un individuo heterocigoto enfermo (Fig 7).

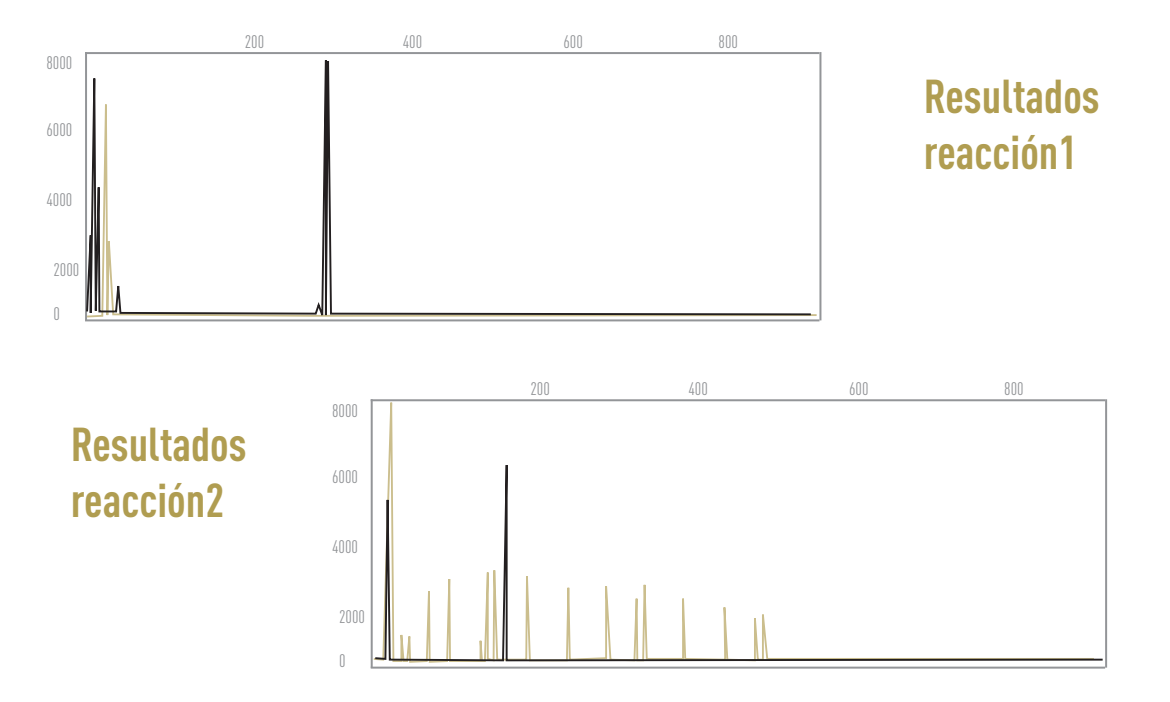

Figura 5. Individuo homocigoto sano (8 rep, 8 rep)

NOTA: alelos con un número de repeticiones GAA menor de 8 mostrarán un patrón de solo un pico en el electroferograma de la reacción 2.

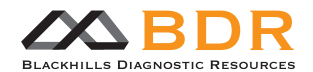

### **ADELLGENE FRIEDREICH's ATAXIA**

Figura 6. Individuo heterocigoto sano (10 rep, 24 rep)

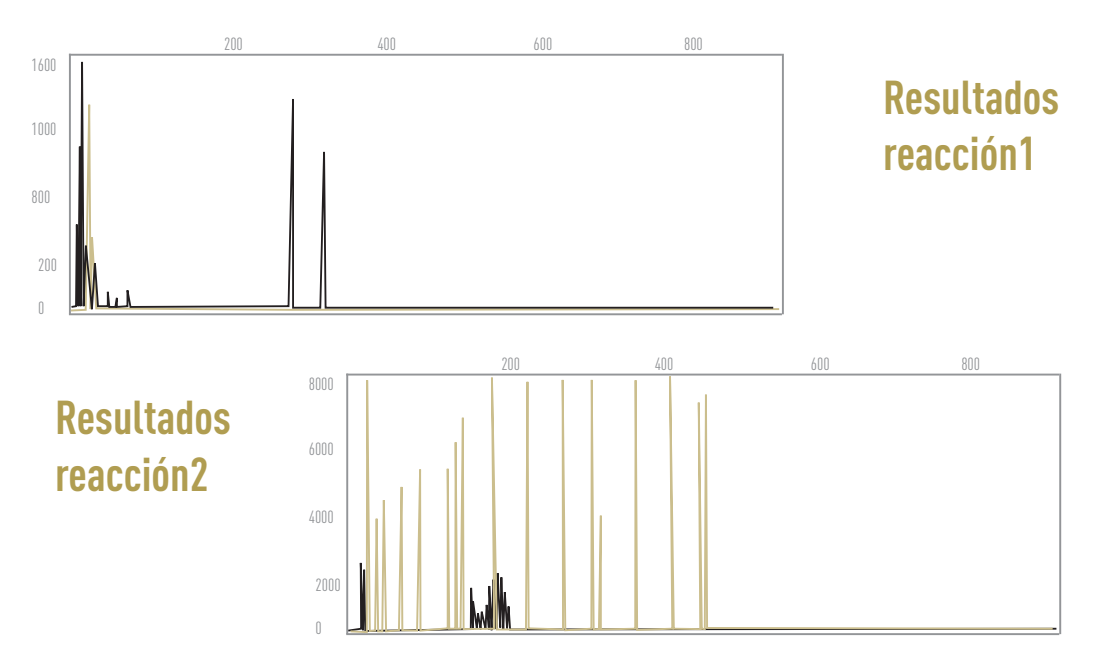

NOTA: alelos con un número mayor de 8 repeticiones GAA mostrarán un patrón de varios picos en el electroferograma de la reacción 2, correspondientes a la longitud total de los fragmentos de PCR generados en la TP-PCR. Estos fragmentos estarán separados por 3 pb.

Figura 7. Individuo heterocigoto portador (15 rep, >200 rep (expandido))

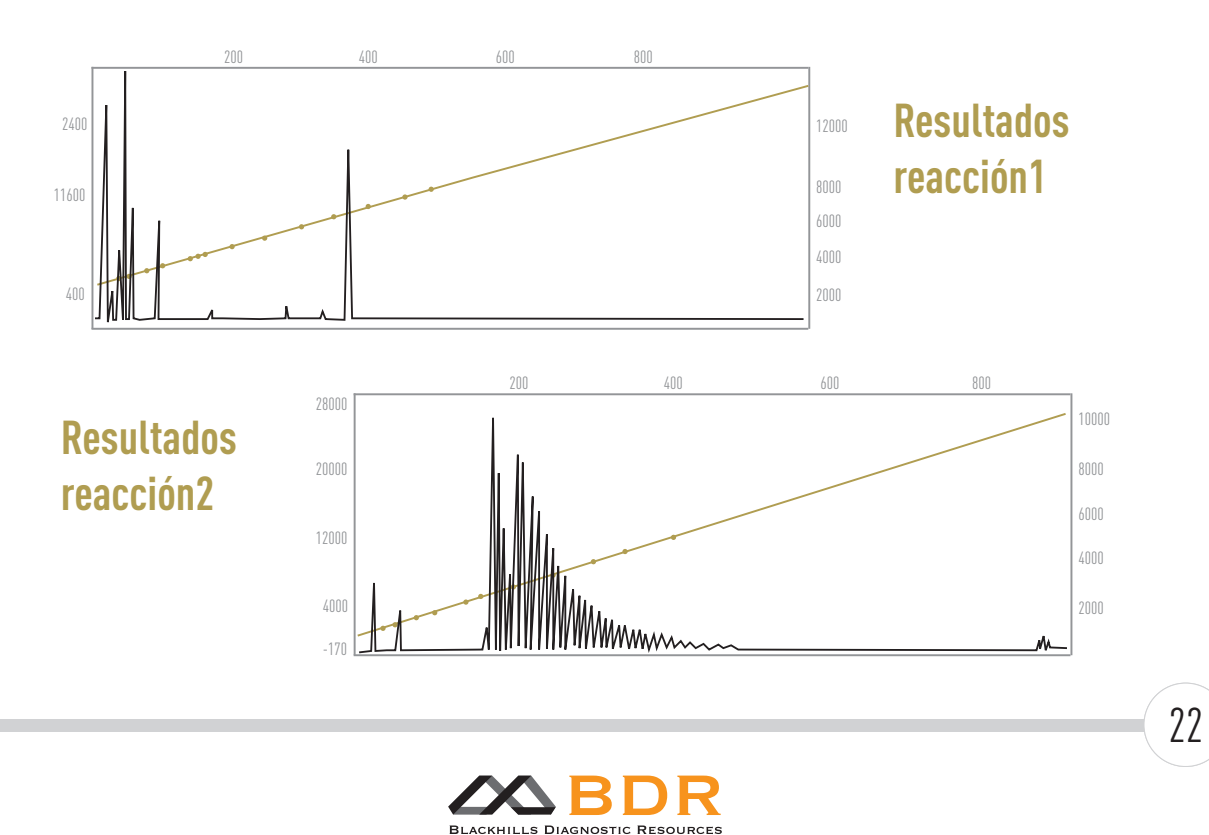

Cno. del Pilón 86, Casa 7 Local. 50011 - Zaragoza (Spain) - www.bdrdiagnostics.com

### **ADELLGENE FRIEDREICH's ATAXIA**

### **10-Control de calidad**

Debido a la naturaleza cuantitativa de este test, es necesario realizar la calibración de los fluoróforos FAM y ROX en el analizador genético.

Además, tal y como se describe en este procedimiento, se requiere añadir el marcador ROX™ 1000 para la determinación del tamaño de los fragmentos de ADN obtenidos.

La reacción debería incluir un control negativo, sustituyendo la muestra de ADN por agua destilada, y un control positivo con fragmentos de tamaño conocido (ver sección 6).

El usuario debería considerar las precauciones nombradas en el apartado 7 y las limitaciones del procedimiento en el apartado 12.

Los tests deberían llevarse a cabo de acuerdo a las recomendaciones de este protocolo, así como a otros procedimientos de calidad establecidos por agencias certificadoras locales o estatales.

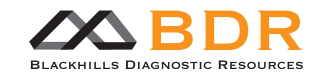

### **ADELLGENE FRIEDREICH's ATAXIA**

### **11-Datos específicos de funcionamiento**

#### 1. Especificidad y sensibilidad analítica

Los primers de los componentes de este kit son específicos para el gen FXN de la ataxia de Friedreich y comprenden la región de repeticiones de GAA dentro del intrón 1 del gen. La amplificación específica de esta región fue verificada por secuenciación de muestras de ADN de individuos sanos y enfermos bien caracterizadas. No se han reportado casos de reactividad cruzada con algún otro gen de ADN genómico.

#### 2. Especificidad diagnóstica

El kit Adellgene Friedreich's Ataxia es un ensayo específico para la amplificación del intrón 1 del gen FXN y la detección del número de repeticiones GAA que contiene. La presencia de mutaciones (puntuales, inserciones, deleciones) en los lugares de hibridación de los primers puede dar como resultado la pérdida de amplificación del alelo. Otras tecnologías podrían ayudar en estos casos para resolver el tipaje.

#### 3. Rangos

• Concentración de ADN

Se realizaron pruebas con una muestra heterocigota, con cantidades de ADN desde 5 ng hasta 200 ng, para determinar el mejor rango de cantidad a utilizar. La asignación de los picos obtenidos fue independiente de la cantidad de ADN utilizada. El rango recomendado de trabajo es entre 40-50 ng de ADN por PCR.

• Resultados del kit

El método de este kit puede asignar el número de tripletes GAA a alelos que tengan entre 5 y 200 repeticiones. Mediante el uso de este kit, se pueden determinar aquellos individuos que sean sanos, por tener entre 5 y 30 repeticiones GAA, pacientes con fenotipo leve (30 – 49 repeticiones) y pacientes con fenotipo grave (50-1300).

#### 4. Precisión

• Asignación de tamaños de fragmentos en la reacción 1

La asignación de tamaños a los picos se realiza en función de su forma y del tamaño del amplicón obtenido. Si se obtienen varios picos juntos, se considerará el pico central y más alto. La precisión del

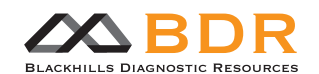

### **ADELLGENE FRIEDREICH's ATAXIA**

número de repeticiones obtenido se determinó comparando muestras secuenciadas con los tamaños obtenidos con este kit, obteniéndose una variabilidad de  $\pm 1$  repeticiones en alelos normales y  $\pm 3$  repeticiones en alelos expandidos. General testing

#### • Análisis general

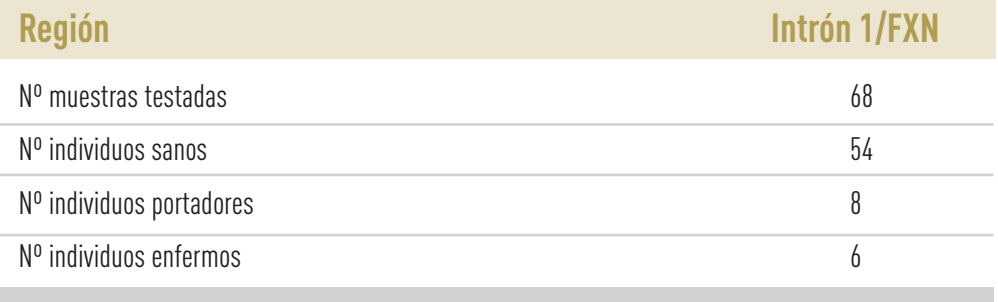

#### • Interferencias

Algunas sustancias que pueden estar presentes en sangre periférica podrían interferir con las tecnologías basadas en la PCR, inhibiendo la actividad polimerasa como se ha descrito en la literatura. Por lo tanto, es necesario que el ADN obtenido tenga la pureza requerida para evitar dicha interferencia. La mayoría de los métodos de extracción de ADN eliminan estas sustancias y se recomienda utilizar un método que esté validado de esta forma.

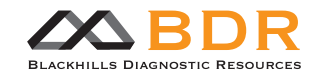

### **ADELLGENE FRIEDREICH's ATAXIA**

### **12-Limitaciones del procedimiento**

- El método cuantifica el tamaño de todos los alelos entre 5 y 200 repeticiones GAA, y es capaz de detectar la presencia de alelos por encima de este tamaño (ver sección 9).
- Las condiciones de PCR descritas deben ser controladas de forma precisa. Cualquier desviación de esos parámetros puede conducir a resultados erróneos.
- Todo el trabajo con el kit Adellgene Friedreich's Ataxia debe llevarse a cabo de acuerdo a buenas prácticas de laboratorio y en cumplimiento de regulaciones locales y estándares internacionales.
- El termociclador debe ser utilizado según las instrucciones del fabricante y dentro de los límites que determine.
- No mezclar componentes de otros kits o lotes.
- No utilizar el kit después de la fecha de caducidad.
- No utilizar el kit en caso de sospecha de pérdida de reactividad, contaminación, deterioro del envase o cualquier otro incidente que haya podido ocurrir.
- La interpretación de los resultados y el genotipado debe ser revisado por personal cualificado.
- Eliminar reactivos caducados de acuerdo a las regulaciones aplicables.

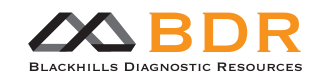

### **ADELLGENE FRIEDREICH's ATAXIA**

### **13-Guía de solución de problemas**

#### **Control negativo de PCR da resultado positivo**

- Contaminación de la Primer Mix
	- · Repetir el experimento con nuevas alícuotas de Primer Mix / Control negativo.
	- · Manejar los componentes del kit de acuerdo a las prácticas aceptadas comúnmente y evitar contaminaciones.
	- · Comprobar las condiciones de almacenamiento y manejo.
	- · Descartar reactivos contaminados.
- Contaminación en zona pre-PCR
	- · Confirmar que se han tomado las precauciones necesarias para la zona pre-PCR.
	- · Comprobar posibles contaminaciones en otras técnicas de PCR.
	- · Confirmar la idoneidad de los consumibles utilizados (tubos, puntas de pipetas).
	- · Confirmar que la Taq no está contaminada.
- Error de pipeteo
	- · Verificar que la muestra añadida a una determinada posición siempre corresponde a la asignada en la hoja de trabajo.

#### **Señal débil o ausente en los productos de PCR**

- Calidad de las muestras de ADN baja.
	- · Repetir la extracción de ADN.
- Concentración de ADN de las muestras baja.
	- · Comprobar la concentración de ADN.
- Concentración de ADN de las muestras muy alta
	- · Realizar una evaluación previa del sistema de extracción mediante un test de diluciones de la muestra.
- Presencia de inhibidores de la PCR en la muestra de ADN genómico.
	- · Evitar el uso de sangre completa obtenida con el anticoagulante heparina. Extraer de nuevo el ADN y repetir la PCR cuando sea posible.

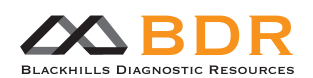

### **ADELLGENE FRIEDREICH's ATAXIA**

#### • No se añadió ADN polimerasa a la mezcla maestra, o no fue bien mezclada con la Primer Mix.

- · Repetir la PCR asegurándose de que se añaden y mezclan todos los componentes.
- Problemas con el termociclador.
	- · Comprobar los parámetros del termociclador y asegurar que está operando de acuerdo a las especificaciones del fabricante, así como su mantenimiento.
- No añadir bromuro de etidio (u otros colorantes de ADN).
	- · Asegurar que el bromuro de etidio se añade al gel y al tampón de electroforesis.

#### **Nº o tamaño incorrectos de bandas.**

- Kit utilizado incorrecto.
	- · Comprobar que se utiliza el kit adecuado.
- Programa de termociclador utilizado incorrecto.
	- · Comprobar los parámetros del termociclador.
- Contaminación de la PCR
	- · Comprobar el control negativo. Proceder con los protocolos de descontaminación y repetir la PCR para identificar el origen de la contaminación.

#### **Señal débil en los electroferogramas**

- Degradación del kit
	- · Confirmar que el kit se almacena en las condiciones adecuadas.
	- · Evitar realizar más de 3 ciclos de congelación / descongelación a los reactivos.
	- · Realizar alícuotas de los reactivos si es necesario.
	- · Repetir la PCR con reactivos frescos.
- La actividad de la Taq polimerasa se ha perdido
	- · Confirmar la actividad de la Polymerase Mix
	- · Repetir la PCR con un nuevo vial de Polymerase Mix.
- Producto de PCR débil
	- · Comprobar la imagen del gel y proceder de forma adecuada.

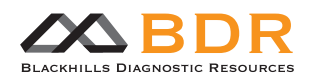

### **ADELLGENE FRIEDREICH's ATAXIA**

#### • Producto de PCR en el analizador genético insuficiente

- · Comprobar los parámetros del instrumento.
- Proceso de purificación incorrecto
	- · Tomar precauciones en el proceso de purificación.

#### **Control negativo da un resultado positivo**

- Contaminación cruzada
	- · Manejar los componentes del kit de acuerdo a las prácticas comúnmente aceptadas para evitar la contaminación.
- Error de pipeteo
	- · Verificar que la muestra añadida a una determinada posición siempre corresponde a la asignada en la hoja de trabajo.

#### **Intensidad de fluorescencia muy alta**

- Demasiado producto de PCR
	- · Comprobar la imagen del gel. Diluir el producto de PCR.
- Demasiado producto de PCR en el analizador genético
	- · Comprobar los parámetros del instrumento.
- Error de pipeteo
	- · Verificar que el volumen añadido en cada pocillo coincide con el correcto.

#### **Mucha señal de fondo**

- Producto de PCR contaminado
	- · Ver más arriba.
- Purificación de ADN deficiente
	- · Asegurar que el proceso de purificación se realiza de acuerdo a las instrucciones del fabricante.

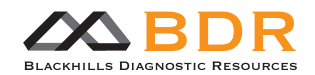

### **ADELLGENE FRIEDREICH's ATAXIA**

### **14-Referencias**

**1.** Friedreich N. Ueber degenerative Atrophie der spinalen Hinterstränge. (1863) Virchows Arch Pathol Anat Physiol Klin Med 26:391–419.

**2.** Romeo G, Menozzi P, Ferlini A, Fadda S, Di Donato S, Uziel G, Lucci B, Capodaglio L, Filla A, Campanella G. (1983) Incidence of Friedreich ataxia in Italy estimated from consanguineous marriages. Am J Hum Genet 35:523–529

**3.** Geoffroy G, Barbeau A, Breton G, Lemieux B, Aube M, Leger C, Bouchard JP. (1976) Clinical description and roentgenologic evaluation of patients with F.A. Can J Neurol Sci 4: 279.

**4.** Harding AE, Hewer RL. (1983) The heart disease of Friedreich's ataxia: a clinical and electrocardiographic study of 115 patients, with an analysis of serial electrocardiographic changes in 30 cases. Q J Med 52:489–502.

**5.** Finocchiaro G, Baio G, Micossi P, Pozza G, di-Donato S. (1988) Glucose metabolism alterations in Friedreich's ataxia. Neurology 38:1292-1296.

**6.** Campuzano V, Montermini L, Moltò MD, et al. (1996) Friedreich ataxia: autosomal recessive disease caused by an intronic GAA triplet repeat expansion. Science 271:1423–1427.

**7.** Grabczyk E, Mancuso M, Sammarco MC. (2007) A persistent RNA. DNA hybrid formed by transcription of the Friedreich ataxia triplet repeat in live bacteria, and by T7 RNAP in vitro. Nucleic Acids Res 35:5351-5359.

**8.** Saveliev A, Everett C, Sharpe T, Webster Z, Festenstein R. (2003) DNA triplet repeats mediate heterochromatinprotein-1-sensitive variegated gene silencing. Nature 422:909-913.

**9.** Herman D, Jenssen K, Burnett R, Soragni E, Perlman SL, Gottesfeld JM. (2006) Histone deacetylase inhibitors reverse gene silencing in Friedreich's ataxia. Nat Chem Biol 2:551-558.

**10.** Clark RM , De Biase I, Malykhina A P, Al-Mahdawi S, Pook M, Bidichandani SI. (2007) The GAA triplet repeat is unstable in the context of the human FXN locus and displays age-dependent expansions in cerebellum and DRG in a transgenic mouse model. Hum Genet 120:633-640.

**11.** De Biase I, Rasmussen A, Endres D, Al-Mahdawi S, Monticelli A, Cocozza S, Pook M, Bidichandani SI. (2007). Progressive GAA expansions in dorsal root ganglia of Friedreich's ataxia patients. Ann Neurol 61:55-60.

**12.** De Biase I, Rasmussen A, Monticelli A, Al-Mahdawi S, Pook M, Cocozza S, Bidichandani SI. (2007). Somatic instability of the expanded GAA triplet-repeat sequence in Friedreich ataxia progresses throughout life. Genomics 90:1-5.

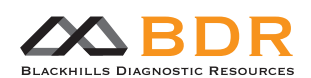

### **ADELLGENE FRIEDREICH's ATAXIA**

**13.** Cossée M, Campuzano V, Koutnikova H, et al. (1997) Frataxin fracas. Nature Genet 15:337

**14.** Montermini L, Kish S, Jiralerspong S, Lamarche J, Pandolfo M. (1997) Somatic mosaicism for the Friedreich ataxia GAA expansions in the central nervous system. Neurology, Neurology 49:606-610.

**15.** Pianese L, Cavalcanti F, De Michele G, Filla A, Campanella G, Calabrese O, Castaldo I, Monticelli A, Cocozza S. (1997) The effect of parental gender on the GAA dynamic mutation in FRDA gene. Am J Hum Genet 60:460–462.

**16.** Montermini L, Richter A, Morgan K, et al. (1997) Phenotypic variability in Friedreich ataxia: role of the associated GAA triplet repeat expansion. Ann Neurol 41:675–682.

**17.** Ohshima K, Kang S, Larson JE, Wells RD. (1996) Cloning, characterization, and properties of seven triplet repeat DNA sequences. J Biol Chem 271:16773–16783.

**18.** Filla A, De Michele G, Cavalcanti F, Pianese L, Monticelli A, Campanella G, Cocozza S. (1996) The relationship between trinucleotide (GAA) repeat length and clinical features in Fredreich ataxia. Am J Hum Genet 59:554–560.

**19.** Durr A, Cossée M, Agid Y, Campuzano V, Mignard C, Penet C, Mandel J-L, Brice A, Koenig M. (1996) Clinical and genetic abnormalities in patients with Friedreich's ataxia. N Engl J Med 335:1169–1175.

**20.** Pandolfo M, Sirugo G, Antonelli A, et al. (1990) Friedreich ataxia in Italian families: genetic homogeneity and linkage disequilibrium with the marker loci D9S5 and D9S15. Am J Hum Genet, 47:228–235.

**21.** Sirugo G, Cocozza S, Redolfi E, et al. (1993) Linkage disequilibrium analysis of Friedreich's ataxia in 140 Caucasian families: positioning of the disease locus and evaluation of allelic heterogeneity. Eur J Hum Genet 1:133–143.

**22.** Monros E, Cañizares J, Moltò MD, et al. (1996) Evidence for a common origin of most Friedreich ataxia chromosomes in the Spanish population. Eur J Hum Genet 4:191–198.

**23.** Imbert G, Kretz C, Johnson K, Mandel JL. (1993) Origin of the expansion mutation in myotonic dystrophy. Nature Genet 3.72–75.

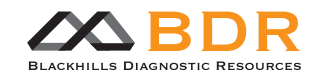

### **ADELLGENE FRIEDREICH's ATAXIA**

### **15-Aviso al comprador**

- Este producto está concebido para uso en diagnóstico in vitro.
- Los productos de BLACKHILLS DIAGNOSTIC RESOURCES, S.L.U. no deben ser revendidos, modificados para reventa ni utilizados para fabricar otros productos comerciales sin autorización de BLACKHILLS DIAGNOSTIC RESOURCES, S.L.U.
- La información del presente documento puede ser modificada sin previo aviso. BLACKHILLS DIAGNOSTIC RESOURCES, S.L.U. no asume ninguna responsabilidad por los errores que puedan encontrarse en este documento. Este documento se considera completo y exacto en el momento de su publicación. En ningún caso será BLACKHILLS DIAGNOSTIC RESOURCES, S.L.U. responsable por daños fortuitos, especiales, múltiples o derivados del uso de este documento.
- La compra de este producto concede derechos al comprador bajo ciertas patentes de Roche, utilizándose sólo para proporcionar servicios de diagnóstico in vitro. La compra no concede ninguna patente general ni otra licencia de ningún tipo aparte de este derecho de uso específico por la compra.
- FAM™ y ROX™ son marcas comerciales de Life Technologies Corporation.
- FAM™ y ROX™ podrían estar cubiertas por una o más de las patentes propiedad de Applied Biosystems, LLC. El precio de compra de este producto incluye derechos limitados, no transferibles.
- ADELLGENE es una marca comercial de BLACKHILLS DIAGNOSTIC RESOURCES, S.L.U.

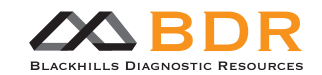